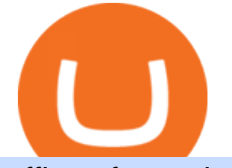

office of vocational rehabilitation pa coinbase pro full screen chart binance office how to cash out crypto d

https://archinect.imgix.net/uploads/ja/jaxgjsiizblwvmus.jpg?fit=crop&auto=compress%2Cformat& w=1200|||Financial Office, custom textile design and interior ...|||1200 x 1200

All About Harmony (ONE) Binance.US Blog

https://res.cloudinary.com/coincloud/image/upload/v1603315271/ppkb98zbig94nejdxixv.jpg|||What is Crypto to Fiat?|||3500 x 1969

https://i.pinimg.com/originals/15/06/35/150635f9074cd31ecac2d6e83016a3fd.jpg|||How To Convert Crypto To Cash Kucoin - Edukasi News|||1080 x 1334

Conveniently deposit, withdraw and maintain your cryptocurrencies in the Binance.US multi-asset crypto wallet with industry-leading security. Trade Over 50 Cryptocurrencies Trading variety right at your fingertips. https://pbs.twimg.com/media/DEyHfw1XgAIbZA2.jpg|||PA Office of Vocational Rehabilitation on Twitter: " Made ... |||1200 x 800

https://coincodex.com/en/resources/images/admin/news/binance-will-open-of/binance-malta-office.png:resize boxcropjpg?1580x888|||Binance Will Open Office in Malta, Prime Minister Confirms ...|||1579 x 888

7 Digital Currency Exchange Sites Like Coinbase CoinSquare. For all of your Canadian traders who wish Coinbase was available to you, youre in luck. CoinSquare is one. OpenBazaar. One of the most thriving Bitcoin exchange sites on the internet is without a doubt, OpenBazaar. With the. Bitify. .

How To Download Binance Chain Extension Wallet - Featured by .

Binance.US office address : binance

https://mma.prnewswire.com/media/1713050/The\_Rebirth\_Prototype\_NFT\_1.jpg?p=facebook|||Blazing a new path for NFTs - Texas Crypto|||1600 x 838

http://www.mimaristudio.com/wp/wp-content/uploads/2014/11/turkcellfinancedepartmentoffice2.jpg|||TURK CELL FINANCE DEPARTMENT OFFICE mimaristudio|||2437 x 1200

6 Outstanding ways to cash out cryptocurrency - TechGenyz

https://blog.myconstant.com/wp-content/uploads/2021/06/1434\_aHR0cHM6Ly9zMy5jb2ludGVsZWdyYXBo LmNvbS91cGxvYWRzLzIwMjEtMDIvODlmNjg4ZmMtMjVmZi00NDJmLTg0OGMtMDA3YmM2NjRmY TEzLmpwZw.jpg|||Harmony (ONE) coin review: A future ethereum competitor ...|||1434 x 956

Binance.US Buy & amp; Sell Crypto

http://cdn.shopify.com/s/files/1/2252/5177/products/doge\_dogecoin\_crypto\_hoodie\_merch\_merchandise\_blac k\_1024x1024.jpg?v=1562324569|||Dogecoin Hoodie Crypto Wardrobe|||1024 x 1024

Here, at Digital Currency Exchange, we want to help you create another stream of income that requires minimum effort and little money upfront so whether you are an experienced investor with large amounts of cash or just a student, part-time worker looking to create wealth, you have the knowledge and tools that are necessary to take a huge .

https://www.officelovin.com/wp-content/uploads/2018/03/financial-client-office-4.jpg|||A Tour of Financial Company Offices in New York City ...|||1600 x 1066

How to Cash out Large Amounts of Cryptocurrency

Top 4+ Best Currency Exchange Websites (in 2021) RapidAPI

https://img3.govserv.org/169/079/1784773921690790.jpg|||Pennsylvania Office of Vocational Rehabilitation ...|||1700 x 986

Videos for Harmony+one+binance

PA Office of Vocational Rehabilitation

The Pennsylvania Office of Vocational Rehabilitation (OVR) is announcing the reopening of the Order of Selection (OOS) for Pennsylvanians who are Most Significantly Disabled (MSD), effective July 1, 2021. Due to this reopening, the waiting list will be discontinued for MSD applicants.

https://naturmensch.digital/wp-content/uploads/2017/07/Cash-Out-Cryptocurrency-Kryptowährung-Ausverka uf-Kasse-machen-Gewinne-realisieren-1600x1300.jpg|||Crypto Cash Out - Die nächste Runde - NaturMensch DIGITAL|||1600 x 1300

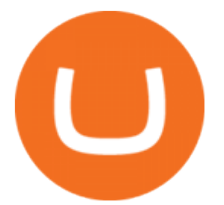

How to Activate Your Coinbase Card - YouTube

https://kcc.ky.gov/Vocational-Rehabilitation/staffresources/PublishingImages/Elizabeth

Thompson.jpg|||Kentucky Career Center Program Policy and Support Staff|||3088 x 3088

Another way to buy and sell digital currencies is by going through a Broker, it is however the Broker that determines the exchange rate and as such you are going to be best advised to shop around to ensure the one you choose is offering you the best exchange rate, no matter whether you are buying or selling a digital currency.

In order to cash out your funds, you first need to sell your cryptocurrency for cash. Then you can either transfer your funds to your bank or buy more crypto. Note that there is no limit on the amount of crypto you can sell for cash. 1. Sell cryptocurrency for cash 2. Cash out your funds Recommended Article Available balance

How do I cash out my funds? Coinbase Help

https://lookaside.fbsbx.com/lookaside/crawler/media/?media\_id=1860603470774501|||Pennsylvania Office of Vocational Rehabilitation ...|||1488 x 1365

https://www.trsinc.org/uploads/community-work-center.jpg|||Community Work Center - Threshold Rehabilitation Services|||1068 x 1600

Harmony (ONE) : binance

The Pennsylvania Office of Vocational Rehabilitation, or OVR, provides vocational rehabilitation services to help persons with disabilities prepare for, obtain, or maintain employment. OVR provides services to eligible individuals with disabilities, both directly and through a network of approved vendors.

https://i.pinimg.com/originals/f9/54/a7/f954a75af49bec363ed655c42a72d6fb.jpg||Finance Office Layout -STUDY FINANCE|||1500 x 1001

The Best Cryptocurrency Exchanges: [Most Comprehensive Guide .

https://tradesoez.com/wp-content/uploads/2020/05/how-to-cash-out-bitcoins-without-paying-taxes.jpg|||How To Sell Bitcoin Without Paying Taxes / The Ultimate ...|||1440 x 960

https://lookaside.fbsbx.com/lookaside/crawler/media/?media\_id=1760429050930014|||Pennsylvania Office of Vocational Rehabilitation staff and ...|||1426 x 1069

Binance will support the Harmony (ONE) network upgrade at epoch 631, or at approximately 2021-07-07 15:00 (UTC). Deposits and withdrawals of ONE will be suspended at approximately 2021-07-07 14:00 (UTC). Note: The trading of ONE will not be affected during the upgrade. The ONE network upgrade will take place at epoch 631.

https://blog.binance.us/content/images/size/w800/2021/04/Harmony\_-ONE-\_AMA\_with\_Stephen\_Tse\_and\_ Binance.US\_CEO\_Catherine\_Coley.jpg|||Harmony (ONE) AMA with Stephen Tse | Binance.US Blog|||1500 x 843

Reading Coinbase Pro Charts - 1DayDude

http://mediad.publicbroadcasting.net/p/wesa/files/styles/x\_large/public/201605/27080579455\_4be6f9c108\_k.j pg|||Pennsylvania HS Students With Disabilities To Get More ...|||2048 x 1356

http://arcofchestercounty.org/wp-content/uploads/2020/11/DSP-Sikorsky-.jpg|||Comprehensive Employment Services The Arc of Chester County|||2048 x 1536

https://www.bodyinmotion.co.nz/wp-content/uploads/2020/08/BIMOfficeWorkSetUp25of48-min-1536x1024. jpg|||Vocational Rehabilitation - Body in Motion|||1536 x 1024

Wallet Direct - binance.com

http://cdn.shopify.com/s/files/1/2252/5177/products/152ef763856e95cb3792a32d2ff3edd6\_1024x1024.jpg?v= 1623229137|||FTX Token (FTT) Cryptocurrency Symbol Pillow Crypto Wardrobe|||1024 x 1024

2021-11-25 - The current price of The Office NFT is \$ 0.0000014 per (OFFICE / USD). The current market cap is \$ 0. 24 hour volume is \$ 0. Buy cryptocurrencies on Binance now.

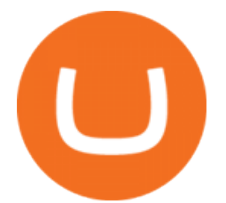

https://www.blockchaincenter.net/wp-content/uploads/amazon-crypto-1.png|||How To Buy Cryptocurrencies? / Learn How To Buy ...|||1080 x 1625

1. Third Party Exchange The best way to earn cash for your crypto coins is a third party exchange. That is, you can trade your cryptocurrency through an online platform for fiat currency. You can do it through exchange companies like Kraken, Bitfinex or Coinbase.

Gutscheine Review 2021 - Get a 20% Fee Discount - finscout.org

https://nirt.co.uk/wp-content/uploads/2020/05/Crypto-Cash-2.jpg|||Crypto Cash - Scam or not? Review 2020. What is it?|||1066 x 771

What are the Coinbase Pro default charts. When you first login to Coinbase Pro you will see two charts in the centre of your screen as seen in the screenshot above. The top chart shows the price of your chosen cryptocurrency over time and is called the Price Chart . Whilst the second chart shows the current orders for that cryptocurrency.

How to send Harmony \$ONE from Metamask to Binance by Erik .

https://www.pirehab.com/wp-content/uploads/2016/06/20160517\_094423-3.jpg|||Photos from the 2016 PA BWC Conference in Hershey, PA ...|||1446 x 2285

Binance.US Is Building an Office in the Solana Metaverse

https://cryptoage.com/images/Mining3/teamredminer\_053\_AMD\_radeon\_mining\_zcoin\_MTP.jpg|||TeamRed Miner 0.5.8 - added Chukwa-512 algorithm (Turtlecoin)|||1985 x 1084

Trust Wallet. Binance' sofficial crypto wallet. Gift Card. Customizable crypto gift card. Binance Live. new. . Download the Binance mobile crypto trading app today.

Binance.US is building a virtual office with Solana-based project, Portals. Oluwapelumi Adejumo · January 10, 2022 at 11:30 am UTC · 2 min read With many institutions and firms joining the metaverse in recent times, the latest firm to join the growing list is the US arm of the leading crypto exchange in the world, Binance.

Bank transfers are the most popular method for cashing out cryptocurrency. The first step is to create an account at your bank, which acts as a trusted third-party during the transaction. Second, customers must choose their preferred method of buying cryptocurrency using either bank transfer or credit card purchases. Office of Vocational Rehabilitation - PA Families Inc

https://www.bvrspittsburgh.org/wp-content/uploads/2012/08/deafblindplacement.jpg||Employment Services | Blind & amp; Vision Rehabilitation ... $|||1200 \times 1600$ 

https://up-courses.com/wp-content/uploads/2021/06/binance-1536x837.png||Binance Clone Script Free Download - Scripts, Apps, SEO ...|||1536 x 837

How do I cash out Cryptocurrency? There are three steps to cash out Cryptocurrency. 1. Create an account on Coinbase. 2. Connect your own bank account with a bank transfer deposit. 3. After you have connected your bank account you can now sell cryptocurrency for cash to your own bank account.

http://thecryptolog.com/wp-content/uploads/2018/01/buy-tab.jpg|||Coinbase Case Lookup Bitfinex Wallet Review|||1100 x 854

http://architizer-prod.imgix.net/mediadata/projects/482012/f2936ddc.jpg?q=60&auto=format,compress& amp;cs=strip&w=1680|||Global Financial Institution by Spacesmith - Architizer|||1680 x 1119

https://rmarchitects.net/wp-content/uploads/2016/10/binhai\_office\_02.jpg|||Shanghai Pirola Pennuto Zei & Associati Office - RM Architects|||1760 x 1080

Coinbase pro full screen : CoinBase

Cryptocurrency exchanges are websites where you can buy, sell, or exchange cryptocurrencies for other digital currency or traditional currency like US dollars or Euro. For those that want to trade professionally and have access to fancy trading tools, you will likely need to use an exchange that requires you to verify your ID and open an account.

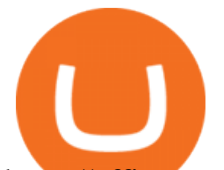

https://officesnapshots.com/wp-content/uploads/2015/05/lpl-financial-office-design-2.jpg||LPL Financial San Diego Offices - Office Snapshots|||1600 x 1215

https://www.comop.org/wp-content/uploads/2020/03/school-to-work-NM-01-1400x1050.jpg|||Choices 2020 Spring | Community Options, Inc.|||1400 x 1050

https://blog.shping.com/hubfs/shutterstock\_584438152.jpg#keepProtocol|||Cash out your crypto with the tap of a button|||4608 x 3456

https://miro.medium.com/max/4800/0\*yllCfMXHWJrAJlEa.jpg|||How To Cash Out Crypto To Any Bank Card Instantly? | by ...|||2400 x 1256

https://www.comop.org/wp-content/uploads/2020/03/school-to-work-NM-03-scaled.jpg|||Choices 2020 Spring | Community Options, Inc.|||2048 x 1536

https://www.trsinc.org/uploads/pre-vocational-support-services-berks-county.jpg|||Berks County Community Participation Support - Threshold ...|||1600 x 1068

In this video I go through the experience of withdrawing money from crypto.com app. I convert a balance of cryptocurrency called MATIC into euros to my fiat .

Binance.US is building an office in the metaverse CryptoSlate

I' m going to show you how the GDAX user interface is responsive to the screen size of your device. ???????? VIDEO SECTIONS ???????? 00:00 Welcome to DEEPLIZARD - Go to deeplizard.com for learning resources 00:30 Help deeplizard add video timestamps - See example in the description 02:43 Collective Intelligence and the DEEPLIZARD HIVEMIND ???????? DEEPLIZARD COMMUNITY RESOURCES ???????? ???? .

Full Screen Coinbase Pro Chart Start Today! The Canabist .

https://assets.dapp.review/dapp-logo/2020.07.14/T85xbdA4W4TGZRKT7frmaDHNiPBRi3bh.png|||Flappy Bird - DappReview|||3333 x 3333

https://pm1.narvii.com/6820/00e889894e7064af5704552080135a238b703907v2\_hq.jpg|||Friendship Memes Bts : The 10 Most Iconic Bts Memes Soompi ...|||1024 x 1001

Build a Crypto Portfolio - #1 in Security Gemini Crypto

Unverified report has it that Binance headquarters is in Cayman island and Seychelles. Reportedly, Financial times have also published this claim partly. In 2017, Binance registered Binance Holdings Limited in George Town, Cayman Islands. According to a corporate linkage document seen by Decrypt.

Downloads. English. USD. Wallet Direct. Transfer coins or tokens between Binance.com account and Binance Chain Wallet. Verify and connect my address. Connecting .

https://miro.medium.com/max/4800/0\*mvHeK3CcuzrwuFwA.jpg|||How To Cash Out Crypto To Any Bank Card Instantly? | by ...|||2400 x 1256

Other Trade Names: Binance.US. NMLS ID:1906829Address:One Letterman Drive, Building C, Suite C3-800. The Presidio of San Francisco. San Francisco, CA 94129. 2. level 1. buhsted10. · 1m. I have contacted Class Action Attorneys and will be hiring a Class Action Attorney very soon.

https://images.designtrends.com/wp-content/uploads/2016/04/15100804/Cigna-Finance-Office.jpg|||21+

Corporate Office Designs, Decorating Ideas | Design ...|||1600 x 1082

Gutscheine Review 2021 - Get a 20% Fee Discount

Digital Currency Exchange

https://www.tbstat.com/wp/uploads/2019/11/Screen-Shot-2019-11-22-at-5.38.53-PM.png|||Setting the record straight on our Binance reporting|||1694 x 1422

How to Convert Cryptocurrency to Cash in 2022 - Trading Browser

Binance Will Support Harmony (ONE) Network Upgrade

Binance Wallet - Chrome Web Store

https://www.luzernecounty.org/ImageRepository/Document?documentId=17835|||Picture and Video Gallery | Luzerne County, PA|||4323 x 3284

must activate the Card to be able to use it. Activation instructions are set out on the packaging that the Card is attached to and within the Coinbase Site. A virtual Card can be used immediately upon receipt and does not

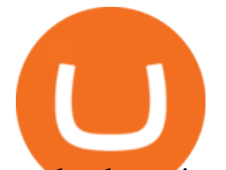

need to be activated. 1.7. Usin g th e C a r d. 1.7.1. Coinbase Card Review [2022] - Is Coinbase CARD Worth It? https://images.designtrends.com/wp-content/uploads/2016/03/09050836/Brilliant-Office-Tiles-Deign.jpg|||23+ Office Tiles Designs, Decorating Ideas | Design Trends ...|||1200 x 864 Build a Crypto Portfolio - #1 in Security Gemini Crypto Binance: BTC NFTs Memes & amp; Meta - Apps on Google Play https://news.bitcoin.com/wp-content/uploads/2020/01/localcryptos-1392x1045.jpg|||How to Quickly Cash Out From Crypto to Fiat - Daily ...|||1392 x 1045 https://www.pct.edu/sites/default/files/styles/medium\_4\_3/public/2021-02/vendor\_office\_of\_vocational\_rehab ilitation\_image\_0.png?itok=GtCBQ4u7|||Virtual Vendor Space | Pennsylvania College of Technology|||1024 x 768 Binance.US is getting a space in Portals Downtown with a focus on delivering the latest news, charts, and events virtually, Portals head of community and partnerships Chris Lund said in a Twitter. Bridging BSC < &gt; ONE - Harmony Binance Desktop Binance Company Profile - Office Locations, Competitors . https://www.officelovin.com/wp-content/uploads/2017/10/ultimate-finance-office-2.jpg|||A Peek Inside Ultimate Finances New Bristol Office ...|||1600 x 958 http://www.ross.pa.us/ImageRepository/Document?documentID=1264|||Pennsylvania's OVR Summer 2020 Program | Ross Township, PA|||2600 x 1950 Like any debit card, the Coinbase Card must be activated prior to use. Your Coinbase Card can be activated from within the Coinbase Card app or by calling your local support number from the app by accessing Card Settings > Call Support. Your activation code is included in the letter. Please have it handy. https://www.tbstat.com/wp/uploads/2019/11/Screen-Shot-2019-11-22-at-5.39.17-PM.png|||Setting the record straight on our Binance reporting|||1904 x 1414 How to buy Harmony (ONE) on Binance? CoinCheckup Crypto Guides Founded in 2017, the exchange quickly reached the number one spot by trade volumes, registering more than USD 36 billion in trades by the beginning of 2021. Gemini is another big name in the cryptocurrency exchange sphere. Founded in 2014 by none other than the Winklevoss twins, Gemini has managed to solidify its position in the charts with . https://image1.slideserve.com/3138904/vocational-rehabilitation-vr-transition-services-l.jpg|||PPT - Vocational Rehabilitation (VR) Transition Services ...|||1024 x 768 Vocational Rehabilitation Home Videos for How+to+cash+out+crypto Download Binance: Bitcoin Marketplace & amp; Crypto Wallet on PC. A Crypto Wallet for Binance Chain, Binance Smart Chain and Ethereum With the Binance Chain browser extension you can send and receive funds on Binance Chain, Binance Smart Chain and Ethereum, and cross-chain transfers between both of Binances blockchains. Best Crypto Exchanges of 2021. Best Overall: Coinbase and Coinbase Pro. Best for Beginners: Cash App. Best Decentralized Exchange: Bisq. Best for Altcoins: Binance.US. Warning. Cryptocurrency is . https://live.staticflickr.com/7284/8740359756\_5382b3326b\_b.jpg|||Delaware Delegation at NGA Institute | As part of a ...|||1024 x 768 https://www.ltc-tv.com/wp-content/uploads/2020/03/1585188822\_how-to-quickly-cash-out-from-crypto-to-fia t.png|||How to Quickly Cash Out From Crypto to Fiat | Litecoin TV|||1520 x 1024 https://monvalleyinitiative.com/wp-content/uploads/2020/03/20200305\_091529.jpg|||OVR surprises employment coach with award|||1500 x 1261 https://media.blogto.com/events/2018/01/07/fb\_event\_158475534912052.jpg?w=2048&cmd=resize&am

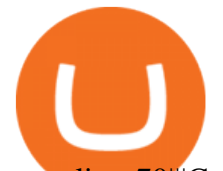

p;quality=70|||Crypto Currencies 101|||2048 x 1024

Coinbase is a secure online platform for buying, selling, transferring, and storing digital currency.

The Coinbase card is a debit card that allows you to spend the crypto in your Coinbase account and earn crypto rewards for doing so!

Trusted by millions of users worldwide. Get started today and buy Bitcoin, Ethereum, ChainLink, Rune, Cardano, Binance Coin, SHIB, and more, all with some of the lowest fees in crypto. Additionally, explore awesome art and collectibles on Binance NFT marketplace! Binance App is available only to non-U.S. citizens and residents.

PA Office of Vocational Rehabilitation Author: Stephanie Shuler Created Date: 11/23/2016 11:19:35 AM .

How to Download Binance: Bitcoin Marketplace & amp; Crypto Wallet on PC. 1. Download MEmu installer and finish the setup. 2. Start MEmu then open Google Play on the desktop. 3. Search Binance: Bitcoin Marketplace & amp; Crypto Wallet in Google Play. Install. 4.

Overview of the trade view Coinbase Pro Help

Coinbase Card for the EU and UK Coinbase Help

http://officesnapshots.com/wp-content/uploads/2016/02/cgf33\_8043b.jpg|||Cigna Finance Offices - Istanbul - Office Snapshots|||1600 x 1073

The Pennsylvania Office of Vocational Rehabilitation, or OVR, provides vocational rehabilitation services to help persons with disabilities prepare for, obtain, or maintain employment. OVR provides services to eligible individuals with disabilities, both directly and through a network of approved vendors.

Information: The Pennsylvania Office of Vocational Rehabilitation is a state agency responsible for helping persons with disabilities prepare for, obtain and keep employment. Rehabilitation services are provided in an individualized manner, helping per-sons receive the particular service they need to become employed.

https://scoreintl.org/wp-content/uploads/2020/10/100\_1789-scaled.jpg|||Medical and Dental Missions SCORE International|||2560 x 1705

Crypto.com - How to cash out of crypto? - YouTube

The PA Office of Vocational Rehabilitation serves individuals with disabilities that prove a substantial barrier to gaining or sustaining employment. They provide a wide variety of services to assist in gaining, entering, or retaining a job.

A Crypto Wallet for Binance Chain, Binance Smart Chain and Ethereum With the Binance Chain browser extension you can send and receive funds on Binance Chain, Binance Smart Chain and Ethereum, and cross-chain transfers between both of Binances blockchains.

https://trastra.com/wp-content/uploads/2020/06/2020-06-12-13.24.33.png|||TRASTRA Blog | Cash-out of Crypto with Ease and Order Food ...|||1921 x 1008

https://www.jobs4lancaster.com/wp-content/uploads/2018/10/header-ovr.jpg|||Individuals With Disabilities | PA CareerLink® of ...|||1920 x 1130

Best Crypto Exchanges of 2022 - Investopedia

https://www.vistaautismservices.org/wp-content/uploads/2021/04/PA-Able-2048x1273.png|||About Vista | Autism Services|||2048 x 1273

https://lookaside.fbsbx.com/lookaside/crawler/media/?media\_id=288366818506586&get\_thumbnail=1||| Pennsylvania Office of Vocational Rehabilitation - HGAC ...|||1920 x 1080

Depth Chart. The depth chart is a visual representation of the order book, showing bid and ask orders over a range of prices, along with the cumulative size. Order Book. The order book panel shows the current open orders on Coinbase Pro in an order ladder format. Order Form. The order form panel lets you place orders on the order book. Open Orders

https://news.bitcoin.com/wp-content/uploads/2020/02/p2p-1392x938.png|||You Can Privately Cash out Bitcoin on These P2P Exchanges ...|||1392 x 938

http://officesnapshots.com/wp-content/uploads/2013/10/unnamed-financial-company-office-design-13.jpg|||Co nfidential Financial Company - New York City ...|||1278 x 1600

Exchange Academy Charity Card Labs Launchpad Research Trust Wallet NFT Featured.market Binance Pay

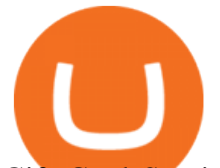

Gift Card Service Downloads Desktop Application Buy Crypto Institutional & amp; VIP Services Referral Execution Solutions Affiliate BNB OTC Trading Listing Application P2P Merchant Application Historical Market Data

Hello friends, today you can review the technical analysis on a 1D linear scale chart for Coinbase Global, Inc. (COIN), a stock traded on the Nasdaq exchange. Please review the chart as it is self explanatory. The key is to break the resistance line as the price is in a critical area.

Videos for Binance+office

https://image3.slideserve.com/6620942/ovr-s-mission-l.jpg|||PPT - Pennsylvania Office of Vocational Rehabilitation ...|||1024 x 768

https://lewlewcrypto.com/wp-content/uploads/2021/07/buy-ripple-with-visa.png|||How to Buy Ripple XRP With Credit/Debit Card 2021 [UPDATED ...|||1632 x 1164

http://shutteringeg.com/images/projects/administrative-building/E-finance/E-fin\_024.gif|||E-FINANCE Office Building|||1400 x 935

https://i.pinimg.com/originals/f2/8f/0a/f28f0afdd4fef97129a1be90c1c21774.jpg|||How To Convert Crypto To Cash Binance|||1200 x 1200

1. Head over to bridge.harmony.one 2. Connect your Metamask account to Binance Smart Chain and connect your OneWallet or Metamask to the Harmony Mainnet. 3. After confirming the token amount, select your Harmony ONE address on which you would like to receive your tokens. 4. Select a BEP20 token from the left (or fill in the contract address).

https://i1.wp.com/www.ukbitcoinblog.com/wp-content/uploads/2017/04/44b6aebd038ee18d463cd4ae5686a6f 3-1.png?fit=1600%2C778&ssl=1|||Xapo Wallet & amp; Debit Card|||1600 x 778

http://www.mimaristudio.com/wp/wp-content/uploads/2014/11/turkcellfinancedepartmentoffice3.jpg|||Finance Office - FinanceViewer|||1832 x 1200

harmony.one

Therefore you can only have one card per account. There are no annual or sign-up fees, but there is an issuance fee of £4.95(or 4.95 or \$4.95). Once you get your card, you can activate it with the Coinbase app or the website using the activation code in the letter accompanying your card. How can you use the Coinbase card to: Spend Crypto?

Office of Vocational Rehabilitation Western District of .

http://cdn.shopify.com/s/files/1/2252/5177/products/6eab5a1799bf90df04374985afbba909\_1024x1024.jpg?v= 1619773314|||Solana (SOL) Cryptocurrency Symbol Pillow Crypto Wardrobe|||1024 x 1024

Videos for Download+binance+wallet

http://www.interiortrans.com/wp-content/gallery/financial-office/1V9B8537.jpg|||Financial Office | Interior Transformations | Residential ...|||1500 x 862

Individuals Disability Services

https://vorsicht-email.de/wp-content/uploads/2017/11/20171105 paypal\_web7-1024x774.jpg|||Your account has been Iimited von Service ID (Service@seznam.cz) ist Phishing! Vorsicht E-Mail|||1024 x 774

http://mainbloq.io/wp-content/uploads/2018/12/major-us-crypto-exchange-coinbase-adds-cash-withdrawals-to -paypal.jpg|||Coinbase Cryptocurrency Exchange Adds Cash Withdrawals to ...|||1480 x 986

Digital currency exchanges can be confusing if offered in the form of a clunky user interface with a flood of poorly presented information. Apart from a well-designed user interface, crypto exchange reviews often reflect the value of having good mobile apps and wallet apps on your chosen platform.

2021 - Crypto: Binance is building an office in the metaverse

http://jrhealthreviews.com/wp-content/uploads/2018/02/crypto-moneymaker-biz.jpg||Crypto Money Maker Review-Its SCAM Software? My Experience!!|||1514 x 858

Coinbase Pro Trading Interface The Cryptocurrency Forums

The Coinbase Card is issued by MetaBank®, N.A., Member FDIC, pursuant to a license from Visa U.S.A.

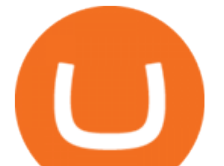

Inc. The Coinbase Card is powered by Marqeta. 1 Crypto rewards is an optional Coinbase offer. 2 Coinbase will automatically convert all cryptocurrency to US Dollars for use in purchases and cashing out at ATMs. https://etimg.etb2bimg.com/photo/70093602.cms||Wings Crypto Cryptocurrency Cryptocurrencies Cash Money ...|||1200 x 900

https://m.fooyoh.com/files/attach/images02/1097/410/359/015/storyblocks\_gold\_bitcoin\_on\_financial\_charts\_ for\_cryptocurrency\_values\_BrbtK7CAvV\_1\_.jpg||How Many Bitcoin Can 5000 Naira Buy - How Many Nebl Could ...|||1280 x 853

Coinbase Card

https://s3.envato.com/files/311454277/01\_ Cryptcon\_Preview/02\_04\_01\_CONTACT\_US.jpg||Cryptcon ICO, Bitcoin And Crypto Currency HTML Template ...|||1920 x 1994

https://support.binance.us/hc/article\_attachments/360094950914/withdrawcrypto.png|||How to Withdraw via Crypto out of your Binance.US account ...|||2580 x 932

A virtual office in the metaverse According to the information available, Binance US is moving into Portals, a metaverse project built on the network. Portals is an NFT collection that gives owners access to a ready-to-use and customizable space in the virtual world.

https://www.officelovin.com/wp-content/uploads/2017/10/ultimate-finance-office-1.jpg|||A Peek Inside Ultimate Finances New Bristol Office ...|||1600 x 1055

3. Probably the most popular way to cash out your coin is to sell it via a cryptocurrency exchange. Its easiest to do with a trusted exchange where you might already have an account such as Bitfinex, Binance, or Kraken. The process is reliable and relatively quick.

CEO, Binance Singapore Show more Report incorrect company information Binance Office Locations Binance has offices in George Town, Vienna, São Paulo, Sofia and in 36 other locations Open Map View George Town, KY (HQ) 23 Lime Tree Bay Ave Helsinki, FI Helsinki London, GB 3 Beeston Pl, Westminster Caracas, VE Caracas Show all (40)

office of vocational rehabilitation (ovr) OVR WIOA Title IV Vocational Rehabilitation: This program helps persons with disabilities prepare for, obtain, and/or maintain employment.

All About Harmony (ONE) March 05, 2021 - 3 min read. Harmony is a high-throughput, low-latency and low-fee consensus platform. Harmony is a fast and secure blockchain for decentralized applications. Harmony $&\#39$ ; main focus is on achieving scalability by dividing not only the network nodes but also the blockchain states into shards, " scaling.

Coinbase+pro+full+screen+chart - Image Results

http://shutteringeg.com/images/projects/administrative-building/E-finance/E-fin\_003.gif|||E-FINANCE Office Building|||1400 x 935

Binance Will Support the Harmony (ONE) Staking Rewards .

Download - Binance

r/binance. Binance is the worlds leading blockchain and cryptocurrency infrastructure provider with a financial product suite that includes the largest digital asset exchange by volume. 775k.

https://d1e00ek4ebabms.cloudfront.net/production/b2ce4bc6-a4e0-4bd2-a2fa-7b2e98ff25aa.jpg|||How To Convert Crypto To Cash Robinhood : Robinhood ...|||2400 x 1350

Binance cryptocurrency exchange - We operate the worlds biggest bitcoin exchange and altcoin crypto exchange in the world by volume

https://5kfbhfl21k-flywheel.netdna-ssl.com/wp-content/uploads/2018/06/service-directory-logos\_pa-office-ofvocational-rehab.jpg|||PA Office of Vocational Rehabilitation, York District ...|||1250 x 834

Top Cryptocurrency Exchanges Ranked By Volume CoinMarketCap

http://www.in2space.com.au/wp-content/uploads/2014/12/modern-fitout.jpg||Interior Design for Finance & Insurance Office|||2000 x 1334

Binance Wallet Get this Extension for ???? Firefox (en-US)

Sign up for Coinbase: https://www.coinbase.com/join/campbe\_lciFrom my end, Coinbase says:Get \$10 in free

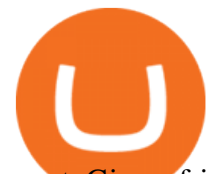

cryptoGive a friend the gift of free cryptoInvite a .

Cboe Global Markets - Global Exchange Operator

https://lookaside.fbsbx.com/lookaside/crawler/media/?media\_id=386987894802740|||PDI Graduates pictured left to right:... - Pennsylvania ...|||2048 x 1536

Coinbase Pro | Digital Asset Exchange. We use our own cookies as well as third-party cookies on our websites to enhance your experience, analyze our traffic, and for security and marketing. For more info, see our Cookie Policy.

The Pennsylvania Office of Vocational Rehabilitation, or OVR, provides vocational rehabilitation services to help persons with disabilities prepare for, obtain, or maintain employment. OVR provides services to eligible individuals with disabilities, both directly and through a network of approved vendors.

How to cash out cryptocurrency - Crypfinanceinfo

In collaboration with the Harmony team, Binance will support the staking of ONE tokens on Binance, starting on 2019/10/16. Binance will distribute these rewards proportionately to users each month based on their daily average ONE holdings, as detailed below: Monthly ONE Staking Airdrop Program

How To Get a Coinbase Card - Market Realist

https://infinitywallet.io/images/coin\_mockups/wallet\_desktop/binance.png|||Best BNB Wallet | BNB Wallet | Buy, Sell & amp; Trade BNB (BNB)|||1920 x 1200

Currency exchange websites are online-based platforms that help people and businesses from across the globe to convert currencies from one form to another. Through the provision of a secure and centralized setting, these sites offer immediate transparency, thereby allowing involves parties to understand the financial market conditions and exchange currencies safely.

Coinbase Pro Digital Asset Exchange

First, figure out the address on Binance which want to send to. You can do this by: Binance  $\&$ gt; Wallet  $\&$ gt; Deposit and choose ONE Harmony for Coin and ONE Harmony for Network. Click OK to the warning.

https://arsitagx-master.s3.ap-southeast-1.amazonaws.com/img-medium/3150/13221/astabumi-architect-interio r-design-garuda-indonesia-finance-office-yogyakarta1577765642-m.jpeg|||Project GARUDA INDONESIA FINANCE OFFICE YOGYAKARTA desain ...|||1885 x 1060

https://tradingbrowser.com/wp-content/uploads/2020/05/first-page-29.png|||Best Exchanges to Short Crypto in 2021 - Tradingbrowser|||1918 x 877

https://lh5.googleusercontent.com/8zhH0DJS1JwWWJWaaOr4I2gXoEcN4UHoYJP-xJN9hTkGf626e3SWd5 d1hztRr4t7ZG6HTS7fo1k\_lI7fsYMj7Kbg8cE3b2joGkfZ0kkr0NrSPk9liOZ-Uint8dGtO4LrMllMdlDb|||Atomi c Wallet Roadmap: 2021|||1600 x 900

https://pbs.twimg.com/media/DEyHbXPXsAcec7G.jpg|||PA Office of Vocational Rehabilitation on Twitter: " Made ...|||1200 x 900

http://www.mimaristudio.com/wp/wp-content/uploads/2014/11/turkcellfinancedepartmentoffice4.jpg|||TURK CELL FINANCE DEPARTMENT OFFICE mimaristudio|||1917 x 1200

https://image.isu.pub/210212095705-97d2ab626dcdda225823175aff7bb27c/jpg/page\_1.jpg|||How To Convert Crypto To Cash Kucoin : How To Convert ...|||1156 x 1496

11 Best Crypto Exchanges USA [Updated Reviews] hedgewithcrypto

https://globalcrypto.tv/wp-content/uploads/2020/11/PAYPAL-scaled.jpg|||PayPal To Use Crypto As A Funding Source For Transactions ...|||2560 x 1707

Thanks a lot! This is a guide on how to enter the Harmony Chain and buy tokens on it, even if Binance suspends withdrawals. You can use this guide for: - Staking on the Harmony mainnet - Buying tokens that are only available on the Harmony network - Entering the world of Defi on one of the lowest cost network https://venturebeat.com/wp-content/uploads/2020/04/IMG\_3023D-e1587505086314.jpeg||||||2000 x 1500

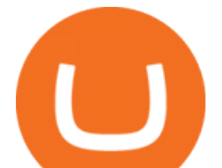

The Office NFT (OFFICE) Coin Price, Chart & amp; News Binance.

https://www.bwbr.com/wp-content/uploads/2019/05/Minnesota-Housing\_Office\_Desk-Area-4.jpg|||Office Renovation | BWBR|||1251 x 1000

Office of Vocational Rehabilitation (OVR) PACareerLink .

https://scoreintl.org/wp-content/uploads/2020/04/IMG\_1746-1152x1536.jpg|||Midwest USA - SCORE International|||1152 x 1536

https://coindesk-coindesk-prod.cdn.arcpublishing.com/resizer/tWwnXgbGLQx3oCaZL767omcnlc8=/1440x10 80/filters:format(jpg):quality(70)/cloudfront-us-east-1.images.arcpublishing.com/coindesk/T5333354IRAYLO 6I3Z4GTEWOUE.jpg|||Bitcoin in the Philippines, By the Numbers|||1440 x 1080

https://academy.aaxpro.com/wp-content/uploads/2020/03/CashingOut\_20200224-01-1.png|||How to cash out on crypto - AAX Academy|||4267 x 2375

https://i0.wp.com/levittownnow.com/wp-content/uploads/2018/02/IMG\_5219.jpg||Bucks County Program Supports Students With Disabilities ...|||5184 x 3456

https://www.pointloma.edu/sites/default/files/styles/16\_9\_1600w/public/images/Act%26Fin\_Hero\_1.jpg?itok  $=$ alr1-gFo|||Accounting & amp; Finance Supports the University's Mission | PLNU|||1600 x 900 Home [www.dli.pa.gov]

https://i.pinimg.com/originals/e2/a8/a7/e2a8a76f9244e30751ac9ee3a101c9ca.jpg|||cgf38\_8097b | Office Snapshots | Office interior design ...|||1600 x 1150

A Coinbase Card is a type of Visa debit card that lets you spend your crypto assets when shopping in person. As long as you have some crypto in your Coinbase portfolio, you can use either Google .

http://officesnapshots.com/wp-content/uploads/2016/02/cgf58\_7769b.jpg|||Cigna Finance Offices - Istanbul - Office Snapshots|||1600 x 1152

http://www.mimaristudio.com/wp/wp-content/uploads/2014/11/turkcellfinancedepartmentoffice1.jpg|||TURK CELL FINANCE DEPARTMENT OFFICE mimaristudio|||2180 x 1200

https://www.office-environments.com/imagecache/compXL/20161020\_134118.jpg||Financial | Office Environments|||1200 x 900

https://docs.binance.org/wallets/tutorial/assets/how-to-create-a-wallet-on-trustwallet/2.png|||Trust Wallet User Guide - Binance Chain Docs|||1600 x 955

Coinbase Pro - GDAX Screen SIZE matters! - deeplizard

A Straightforward Guide A Guide on How to Cash Out Cryptocurrency. Cashing out your cryptocurrency is a great way to build your capital. It can. 1- Crypto Wallets. Firstly, you must ensure that .

https://lookaside.fbsbx.com/lookaside/crawler/media/?media\_id=386988614802668|||Pictured left to right: Denise Verchimak... - Pennsylvania ...|||2048 x 1536

https://i.redd.it/l0530kvdxzo61.jpg||How To Convert Crypto To Cash Kucoin / Singapore Based ...||1170 x 1293

https://www.exodus.com/asset-page-1/images/bnb/mobile2.png|||Best BNB Wallet | Best Binance Coin Wallet | Buy and Sell BNB|||1036 x 1788

Help, I want to use my Harmony ONE, but Binance withdrawals .

https://www.whatcomtalk.com/wp-content/uploads/2020/03/finance-13.jpg|||Finance Department Cashier Office at Bellingham City Hall ...|||1360 x 906

https://lookaside.fbsbx.com/lookaside/crawler/media/?media\_id=3058284247787813|||Living Unlimited, Inc. - Home | Facebook|||1254 x 2015

https://www.trsinc.org/uploads/community-based-work-assessments-threshold-rehabilitation-services-berks-c ounty.jpg|||Berks County Community-Based Work Assessments - Threshold ...|||1600 x 1068

http://scpaworks.org/wp-content/uploads/2015/12/DFP\_7904.jpg|||Vocational Rehabilitation Services - SCPa Works|||2048 x 1367

Binance Corporate Headquarters, Office Locations and .

https://venturebeat.com/wp-content/uploads/2015/04/awi.jpg||||||3756 x 2625

1. Sign-up on Binance The first thing you need to do in order to buy Harmony (ONE) on Binance is to create

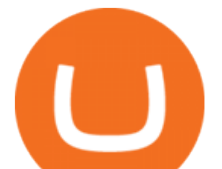

an account. Theres no KYC required for withdrawals below 2 BTC per day. To create an account on Binance, click on the button below and follow the instructions. Sign-up on Binance Sign-up with your email address and create a password.

Coinbase pro full screen. Can anyone tell me how to make the price chart larger or full screen. Im sure there used to be the little arrow button in the top right corner but i can't find it. 1 comment. 67% Upvoted. This thread is archived. New comments cannot be posted and votes cannot be cast. Coinbase

https://www.inspiredspaces.com.au/wp-content/uploads/commercial-office-finance-section-premiumstrata-sur ry-hills-sydney.jpg|||Premium Strata Finance Department Room Design | Inspired ...|||1500 x 998

Figure 2 Coinbase Pro trading interface GDAX support to end June 29, 2018 Dear GDAX Customer: On Friday June 29, we say goodbye to GDAX and hello to Coinbase Pro. To take full advantage of this upgrade, we recommend you start using pro.coinbase.com now. Coinbase Pro is a new interface built on top of the existing GDAX trading engine.

https://bitcoinist.com/wp-content/uploads/2018/03/pex-crypto-fiat.jpg|||4 Ways Criminals Are Trying to Cash out Their Bitcoin ...|||1920 x 1200

https://cryptotapas.com/wp-content/uploads/2020/09/Cashing-Crypto-1536x800.jpg|||How to Cash Out Crypto? | Cryptotapas|||1536 x 800

coinbase-pro Live Price Chart, Exchanges, Trade Volume and .

Coinbase Card - Full Review

https://img.currency.com/imgs/articles/1472xx/shutterstock\_1055473532.jpg|||(With Examples) Crypto Assets Explained | Currency.com|||1472 x 981

7 Digital Currency Exchange Sites Like Coinbase

Download The Binance Chain Wallet extension can be found on Binances Homepage. From there, please scroll down to the "Download your Crypto Wallet" section and click on your preferred browser. Follow the instruction to complete the download.

How to withdraw cryptocurrency from my Crypto.com Exchange .

How to withdraw cryptocurrency from my Crypto.com Exchange wallet (To: External Wallet Address) Visit crypto.com/exchange and select the Log In button (upper right-hand corner). After you have logged in to your account, click Balance (upper right-hand corner). Find your cryptocurrency to withdraw .

Defi system and eventually its just going to be called the monetary system because its just a its basically a database in a network you get educated and once again when you get educated have an investment thesis heres what i like to invest in heres what i dont this is a clip from our webinar solely broadcast for etoro us club members our webinars let members straight interact .

https://tradingbrowser.com/wp-content/uploads/2020/04/COINBASE-EXCCHANGE.png|||Are Crypto Exchanges Safe? Safety Checklist - Trading Browser|||1245 x 777

https://skillincubator.com/wp-content/uploads/2018/05/cnbc-ripple-xrp-1080x836.png||THE ULTIMATE CRYPTO BREAKOUT TRADING STRATEGY (GUIDE ...|||1080 x 836

http://www.in2space.com.au/wp-content/uploads/2014/12/functional-banking-space.jpg|||Interior Design for Finance Insurance Office SGE|||2000 x 1148

https://gtor.online/wp-content/uploads/2019/01/Crytomining\_and\_faucets\_using\_coinpot\_micro\_wallet.png||| Coinpot Hack 2021 Download Bitcoin Hacks 2021|||1024 x 768

https://i.pinimg.com/originals/10/e5/6c/10e56c6ca47581261667c5bf0f2ac5e0.jpg||Cigna Finance Offices -Istanbul | Office Snapshots ...|||1600 x 1122

https://adapittsburgh.com/assets/img/worship\_3-alt.jpg|||ADA at 30: Accessibility in Pittsburgh|||1200 x 1200 Gutscheine Review 2021 - Get a 20% Fee Discount - finscout.org

binance.com - Buy/Sell Bitcoin, Ether and Altcoins

https://insdrcdn.com/media/attachments/d/e6/c58376e6d.png||How to Cash Out Crypto | Finance |

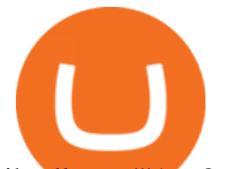

ihodl.com|||1668 x 991

https://pooldax.com/blog/wp-content/uploads/2020/10/How-To-Cash-Out-Cryptocurrency-To-Fiat-Instantly\_ MD.jpg|||How To Cash Out Cryptocurrency To Fiat Instantly | Pooldax ...|||2400 x 1600

OVR PA CareerLink® Lackawanna County

Where is Binance headquarters located? - Cryptopolitan

https://news.bitcoin.com/wp-content/uploads/2020/03/screenshot-2020-03-25-at-16-06-31-1392x770.png|||Ho w to Quickly Cash Out From Crypto to Fiat | Crypto ...|||1392 x 770

The Top 10 Most Trusted Digital Currency Exchanges and .

https://s3.tradingview.com/t/tlpE9OiA\_big.png|||China: U.S. Law Banning Uyghur Slave Products Blasphemy ...|||2348 x 1068

https://techstory.in/wp-content/uploads/2021/05/crypto.jpg|||RBI has been creating problems for Indian crypto exchanges ...|||1200 x 800

These are the best US exchanges to buy Bitcoin and cryptocurrencies for 2022. Coinbase (best overall exchange) FTX.US (best for margin trading) eToro (best for social trading) Kraken (best trading platform) Gemini (best for security) Crypto.com (best for mobile app) Binance.US (best for low fees) CEX.IO (best for payment methods)

Since 2017, DigitalCoin has become one of the trusted brands within the crypto community. This success award goes to the combination of people, accurate crypto market analysis and data, the latest news, latest blogs, advertisement placements, and many more. Navigation. FAQ.

How To Cash Out Cryptocurrency? A Straightforward Guide .

https://stonews.blocktrade.com/wp-content/uploads/2020/12/7-Common-Misconceptions-about-Crypto-Curre ncies\_1024x915.jpg|||7 Common Misconceptions about Crypto Currencies Blocktrade|||1024 x 915

THIS is how to withdraw money from Crypto.com [2021]

How to Withdraw Money from Crypto.com. Go to crypto.com/exchange and log into your account. When you successfully log into your account, click on Balance. It is located in the upper right-hand corner. Look for the cryptocurrency you wish to withdraw and select Withdraw. You will have to choose .

10 Best Cryptocurrency Exchanges Of 2021 ZenLedger

http://officesnapshots.com/wp-content/uploads/2015/05/lpl-financial-office-design-1.jpg|||LPL Financial - San Diego Offices - Office Snapshots|||1600 x 1117

https://www.harmony.one

Coinbasepro TradingView

Binance headquarters and office locations Binance is headquartered in George Town, Cayman Islands and has 40 office locations across 38 countries. View Company Filter locations by country Canada United Kingdom Germany France Italy Spain Sweden Switzerland Netherlands Israel India Cayman Islands Austria Brazil Bulgaria Colombia Finland Hong Kong

https://storage.googleapis.com/btlv-wp-bucket/2021/01/baeece48-bitcoin-atm-select.png|||How to Cash out Cryptocurrency - Important Tips | BITLEVEX|||1600 x 1359

http://cdn.shopify.com/s/files/1/2252/5177/products/THORCHAIN\_cryptocurrency\_merchandise\_merch\_tshir t\_white\_logo\_1024x1024.jpg?v=1622033606|||THORChain (RUNE) Cryptocurrency Symbol T-shirt Crypto ...|||1024 x 1024

https://cdn.publish0x.com/prod/fs/cachedimages/1421660851-48a90533869efaf6affa3a584d63ef6dfe3a22d72 67d16e22eb9e143e1f7a813.jpeg|||Atomic wallet LRC tokens , first payment|||1080 x 2280

https://902558.smushcdn.com/2161880/wp-content/uploads/2017/09/Fotolia\_34062246\_Subscription\_Monthl y\_M.jpg?lossy=1&strip=1&webp=1|||Credit Card Rewards: Avoiding Eye Contact with the IRS | PaymentsJournal|||1378 x 1378

Build a Crypto Portfolio - #1 in Security Gemini Crypto

https://agrabilitypa.org/wp-content/uploads/2016/02/agrability-client-cathie-dibert-with-kendra-martin.jpg|||Ag rAbility PA partners with PA Dept. of Ag at 100th Farm ...|||4032 x 3024

http://cdnassets.hw.net/0f/6e/5f06a4b945e0ab9d7b2305d8d0dc/f82ab772d5304fe7aea69982c2a506dd.jpg|||Sh

office of vocational rehabilitation pa coinbase pro full screen **download binance wallet coints** 

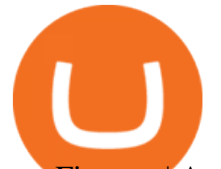

ang Finance | Architect Magazine | WTL Design , Beijing ...|||5760 x 3840 https://www.westfaywib.org/wp-content/uploads/2019/12/Careerlink-logo.png||JOB SEEKERS Westmoreland Fayette Workforce Investment Board|||4592 x 1648

https://fthmb.tqn.com/83jkbcCnxo42Rg-KwSbOMjcZlro=/2121x1414/filters:fill(auto,1)/Man-using-cell-phon e-at-airport-58eb5b2c3df78c516249ba34.jpg|||8 Useful Travel Apps That Work Just Fine Offline|||2121 x 1414 Coinbase Card User Terms to be read in conjunction with C .

*(end of excerpt)*